Start\_częst: 33.479258 MHz; Stop\_częst: 33.569240 MHz; Krok: 0.009 kHz Próby: 9999; Przerwanie: 0 uS

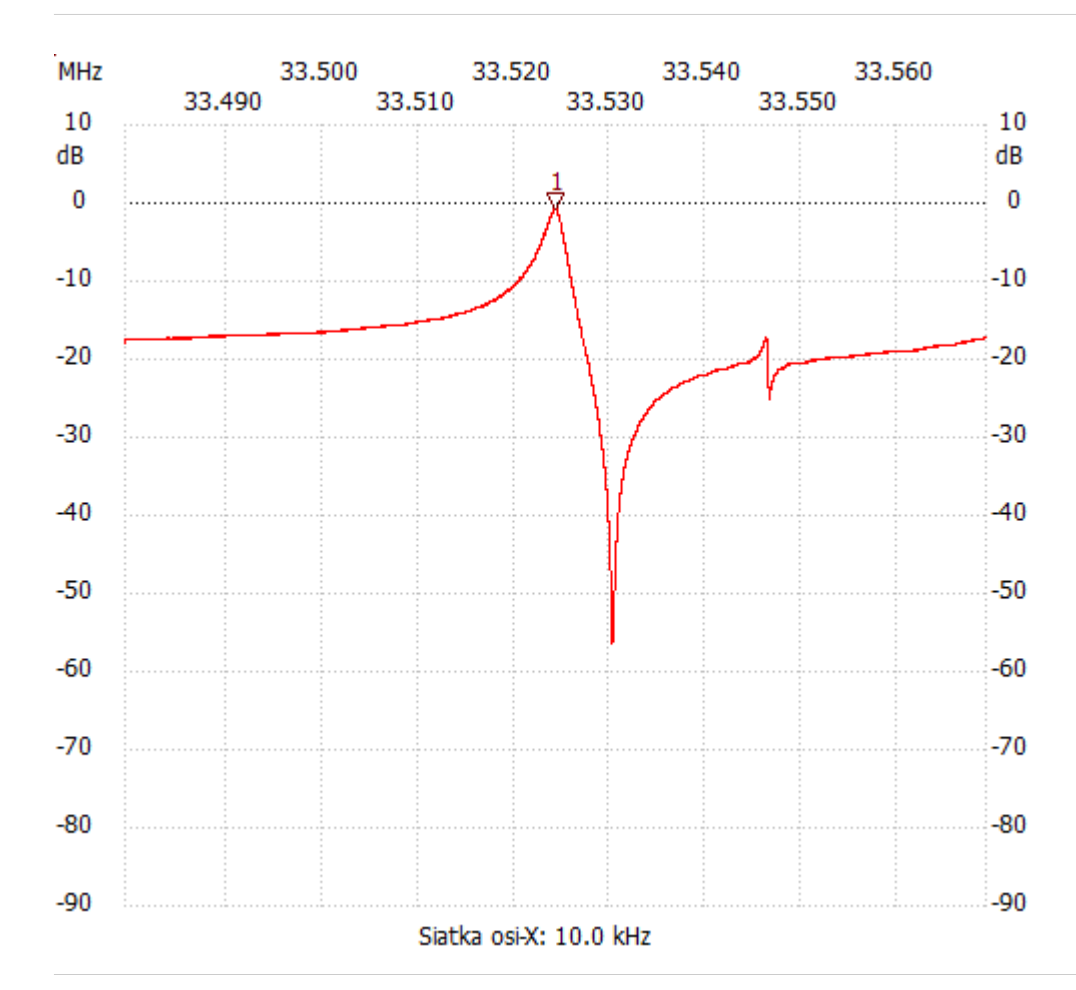

;no\_label

Kursor 1:

33.524222 MHz

Kanał 1: -0.86dB ---------------------

Kanał 1

max :-0.86dB 33.524042MHz

min :-56.42dB 33.530207MHz

---------------------